# nicefilelist.sty

—

# \listfiles Alignment for Connoisseurs<sup>∗</sup>

# Uwe Lück<sup>†</sup>

# May 20, 2012

## Abstract

While [longnamefilelist.sty](http://ctan.org/pkg/longnamefilelist) improves L'TEX's *\listfiles* with respect to long base filenames only, nicefilelist.sty can keep separate columns for (i) date (ii) version, and (iii) "caption" (don't write caption text in date column), their alignment not being disturbed by short filename extensions such as .fd. This is achieved basing on the [monofill](http://ctan.org/pkg/monofill) package.

Thus nicefilelist is more "powerful" than longnamefilelist, the former however is an "extension" of the latter neither with respect to implementation nor with respect to user interface.

# Contents

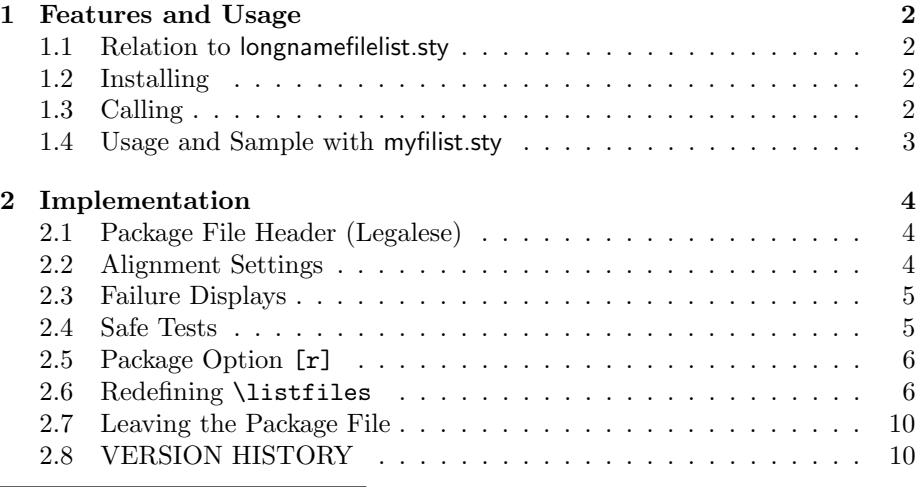

\*This document describes version  $v0.4$  of nicefilelist.sty as of 2012/05/20.

<sup>†</sup><http://contact-ednotes.sty.de.vu>

#### 1 FEATURES AND USAGE 2

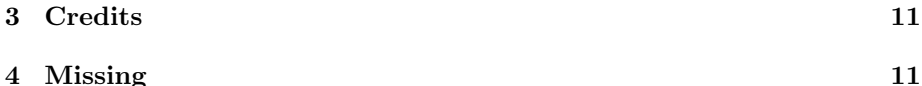

# <span id="page-1-0"></span>1 Features and Usage

We are describing relations to, ahm, related packages—rather briefly. The [latexfileinfo-pkgs](http://ctan.org/pkg/latexfileinfo-pkgs) package provides a more general overview.

## <span id="page-1-1"></span>1.1 Relation to longnamefilelist.sty

[longnamefilelist.sty](http://ctan.org/pkg/longnamefilelist) equips \listfiles with an optional argument for the maximum number of characters in the base filename. By contrast, nicefilelist does not provide arguments for \listfiles, rather column widths for basename, extension, and version number are determined by templates using [monofill.sty](http://ctan.org/pkg/monofill). As a "template" for doing this, see the initial settings in Sec. [2.2.](#page-3-2) (Such settings must precede the \listfiles command) So nicefilelist's user interface (at present) does not extend longnamefilelist's user interface.

Using monofill is a very different approach than the one of longnamefilelist. nicefilelist is more powerful than longnamefilelist, but is not based on it in any way. It does not make sense to load both packages, they just overwrite each other's behaviour of \listfiles.

longnamefilelist may become "obsolete" by the present package, unless one finds that its version of \listfiles looks fine enough and it is easier to understand and to use than nicefilelist.

## <span id="page-1-2"></span>1.2 Installing

The file nicefilelist.sty is provided ready, installation only requires putting it somewhere where T<sub>EX</sub> finds it (which may need updating the filename data  $base)$ <sup>[1](#page-1-4)</sup>

# <span id="page-1-3"></span>1.3 Calling

Below the \documentclass line(s) and above \begin{document}, you load nicefilelist.sty (as usually) by

\usepackage{nicefilelist}

Alternatively—e.g., for use with [myfilist](http://ctan.org/pkg/myfilist) from the [fileinfo](http://ctan.org/pkg/fileinfo) bundle, see Sec. [1.4,](#page-2-0) or in order to include the .cls file in the list—you may load it by

\RequirePackage{nicefilelist}

before \documentclass or when you don't use \documentclass.

<span id="page-1-4"></span><sup>1</sup><http://www.tex.ac.uk/cgi-bin/texfaq2html?label=inst-wlcf>

#### 1 FEATURES AND USAGE 3

As of v0.4, there is a package option [r] in order to place strings like 'r0.4' in the column reserved for version numbers. You get this functionality by

\usepackage[r]{nicefilelist}

or

\RequirePackage[r]{nicefilelist}

See Section [2.5](#page-5-0) for more information.

# <span id="page-2-0"></span>1.4 Usage and Sample with myfilist.sty

In order to get a reduced and/or rearranged list of used files with the [myfilist](http://ctan.org/pkg/myfilist) package, nicefilelist.sty must be loaded earlier than myfilist.sty. This is due to a kind of limitation of the latter, it issues \listfiles (TODO). Therefore \listfiles must be modified earlier—or issued earlier, in this case the \listfiles in myfilist.sty does nothing. The file SrcFILEs.txt accompanying the distribution of longnamefilelist, e.g., can be generated by running the following file srcfiles.tex with LATFX:

```
\ProvidesFile{srcfiles.tex}[2012/03/23
                            file infos -> SrcFILEs.txt]
\RequirePackage{nicefilelist}
%% INSERT MODIFICATIONS OF INITIAL
%% 'nicefilelist'/'monofill' SETTINGS HERE!
\RequirePackage{myfilist}
%% documentation:
\ReadFileInfos{nicefilelist}
%% demonstration:
\ReadFileInfos{provonly.fd,wrong.prv,empty.f}
% \ReadFileInfos{utopia.xyz}
%% present file:
\ReadFileInfos{nicefilelist}
\ReadFileInfos{srcfiles}
\ListInfos[SrcFILEs.txt]
```
Note the lines where to place custom modifications of settings for alignment (Sec. [2.2\)](#page-3-2) or failure displays (Sec. [2.3\)](#page-4-0).

The previous code mentions the following files:

provonly.fd has a proper \ProvidesFile line without date, for seeing what happens in the date and version columns. It also was a test for the case that there are fewer characters than a date has, and there is no blank space.

wrong.prv has a \ProvidesFile line with wrong file name.

empty.f just is an empty file.

```
utopia.xyz is not present at all, you get an error when you remove the comment
     mark.
```
Moreover, my .tex files have dates, but not version numbers, so you see what happens then:

```
*File List*
nicefilelist.sty 2012/03/23 v0.1 more file list alignment (UL)
    monofill.sty 2012/03/19 v0.1a monospace alignment (UL)
    myfilist.sty 2011/01/30 v0.3a \listfiles -- mine only (UL)
    readprov.sty 2010/11/27 v0.3 file infos without loading (UL)
nicefilelist.tex 2012/03/23 -- documenting nicefilelist.sty
    \text{provonly.fd} \quad -- \quad -- \quad -- \quad -- \quad \text{such}wrong.prv * NOT FOUND *
       empty.f * NOT FOUND *srcfiles.tex 2012/03/23 -- file infos -> SrcFILEs.txt
     ***********
 List made at 2012/03/23, 10:31
```

```
from script file srcfiles.tex
```
# <span id="page-3-0"></span>2 Implementation

```
2.1 Package File Header (Legalese)
```

```
1 \NeedsTeXFormat{LaTeX2e}[1994/12/01]
2 \ProvidesPackage{nicefilelist}[2012/05/20 v0.4
3 more file list alignment (UL)]
4
5 %% Copyright (C) 2012 Uwe Lueck,
6 %% http://www.contact-ednotes.sty.de.vu
7 %% -- author-maintained in the sense of LPPL below --
8 %%
9 %% This file can be redistributed and/or modified under
10 %% the terms of the LaTeX Project Public License; either
11 %% version 1.3c of the License, or any later version.
12 %% The latest version of this license is in
13 %% http://www.latex-project.org/lppl.txt
14 %% We did our best to help you, but there is NO WARRANTY.
15 %%
16 %% Please report bugs, problems, and suggestions via
17 %%
18 %% http://www.contact-ednotes.sty.de.vu
19 %%
```
# <span id="page-3-2"></span>2.2 Alignment Settings

We use the [monofill](http://ctan.org/pkg/monofill) package for alignment of plain text:

20 \RequirePackage{monofill}

See its documentation for details.

We support three alignment "fields" according to the terminology of monofill. Their ids are  $f$ -base for base filenames,  $f$ -ext for filename extensions, and f-version for the revision version id of a file as read from \ProvidesFile, \ProvidesPackage, or \ProvidesClass command in the file. Initial settings for them are following. For modifying them, load nicefilelist.sty, then type your own settings, then issue \listfiles or load myfilist.sty.

```
21 \MFfieldtemplate{f-base}{nicefilelist}
```

```
22 \MFfieldtemplate{f-ext}{tex}
```

```
23 \MFfieldtemplate{f-version}{v0.11a}
```
We are not supporting version numbers greater than 9 at present—sorry! (TODO)

 $\NFEspaceI, \NFEspaceI, and \NFEspaceIII$  determine the space between the four columns for names, dates, versions, and "captions":

```
24 \newcommand*{\NFLspaceI} { \space}
25 \newcommand*{\NFLspaceII} { \space}
```

```
26 \newcommand*{\NFLspaceIII}{ }
```
# <span id="page-4-0"></span>2.3 Failure Displays

\NFLnodate is displayed in place of a file date if it seems not to be given (configurable):

```
27 \newcommand*{\NFLnodate}{ -- \space-- --}
```
\NFLnoversion likewise—however, for alignment, each wanted space must be specified as **\space** (not just a code blank space). It may need adjustment (by \renewcommand) when \MFfieldtemplate{f-version} is modified:

```
28 \newcommand*{\NFLnoversion}{\space--}
```
\NFLnotfound is for files with wrong or no \Provides... command:

29 \newcommand\*{\NFLnotfound}{ \* NOT FOUND \*}

## <span id="page-4-1"></span>2.4 Safe Tests

For fairly safe tests, we briefly use an exotic version of Q (similarly to [ifmptarg](http://ctan.org/pkg/ifmptarg)):

30 \catcode'\Q=7 \let\NFL@criterion=Q \catcode'\Q=11

It appears to me that expandable tests like the ones employed here never are perfectly safe; you only can say that it is safe with a source meeting certain conditions. [fifinddo](http://ctan.org/pkg/fifinddo) originally was made for "plain text," to be read from files without assigning TFX's special category codes. Here we assume that the source (text in \Provides... arguments) will never contain such a "funny Q".

# <span id="page-5-0"></span>2.5 Package Option [r]

v0.4 offers package option  $[r]$  that allows strings with r in place of v, for "release."  $\N$ FL@v@digit's definition therefore depends ... we use  $\sqrt{Qlistfiles}$ for a "message" there. For the original restricted functionality, it expands to \NFL@false .

#### 31 \def\@listfiles{\noexpand\NFL@false}

Package option [r] carries out another test instead. See the accompanying file SrcFILEs.txt to see the effect. TODO: update example!?

```
32 \DeclareOption{r}{%
33 \def\@listfiles{%
34 {\noexpand\NFL@ifx@kbl##1r%
35 {\noexpand\NFL@digits##2\noexpand\@nnil}%
36 \noexpand\NFL@false}%
37 }%
38 }
39 \ProcessOptions
```
# <span id="page-5-1"></span>2.6 Redefining \listfiles

Similarly to original LAT<sub>EX</sub>,  $\langle$ listfiles carries almost everything that is needed for the file list only:

```
40 \renewcommand*{\listfiles}{%
41 \let\listfiles\relax
```
—this clears memory. Now LATEX doesn't collect file names for \listfiles when \@listfiles is undefined, therefore

#### 42 % \let\@listfiles\relax

 $\ldots$  postponed for v0.4  $\ldots$ 

\@dofilelist is executed by the standard LATEX \enddocument macro or by \ListInfos from the [myfilist](http://ctan.org/pkg/myfilist) package.

43 \def\@dofilelist{%

"Title:"

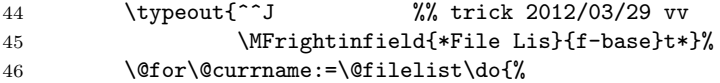

This starts the loop through the list of files

```
47 \filename@parse\@currname
48 \edef\filename@ext{%
49 \ifx\filename@ext\relax tex\else\filename@ext\fi}%
```
Like L<sup>AT</sup>FX's \reserved@b:

50 \expandafter\let\expandafter\@tempb 51 \csname ver@\filename@base.\filename@ext\endcsname

According to source2e.pdf, \filename@area may be a directory. Trying support of this is seems to be a new feature with v0.2—not tested, TODO!

#### 52 \edef\@tempa{\filename@area\filename@base}%

Actually I would like to be able to do even the filename parsing expandably—for all systems, texsys.cfg!?? TODO

#### 53 \typeout {%

Now all parsing and checking must be expandable.

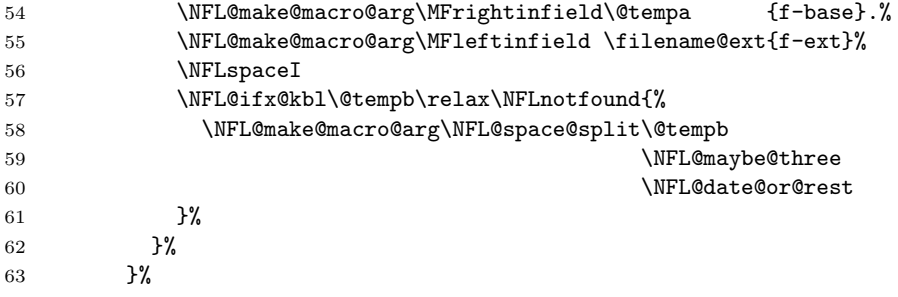

The line of stars:

64 \typeout{ %% trick vvv 2012/03/29 65  $\M$ Frightinfield{\*\*\*\*\*\*\*\*}{f-base}\*\*\*^^J}%

TODO or more stars as with longnamefilelist?

66 }%

This finishes the definition of \@dofilelist.

 $\overline{\NNEL@make@macro@arg\langle cmd-1\rangle\langle cmd-2\rangle}$ 

results in  $\langle cmd-1\rangle\{\langle t-list\rangle\}$  where  $\langle t-list\rangle$  is the one-step expansion of  $\langle cmd-2\rangle$ :

### 67 \def\NFL@make@macro@arg##1##2{\expandafter##1\expandafter{##2}}%

 $\overline{\NFE@spacegplit\{\langle token-list\rangle\}\{\langle spaced\rangle\}\{\langle unspace\rangle\}\}}$  passes prefix and suffix as arguments to  $\langle spaced \rangle$  if a space token is within  $\langle token-list \rangle$ , otherwise  $\langle unspace\rangle$  gets the original  $\langle token-list\rangle$  as single argument. The latter is useful here where  $\langle token-list \rangle$  becomes visible only by an **\expandafter**. The following construction is discussed more generally in the [bitelist](http://ctan.org/pkg/bitelist) package.

#### 68 \def\NFL@space@split##1{% 69 \NFL@return@space@split##1\@nil: \NFL@criterion\@nil\@nil@{##1}}%

\NFL@return@spaces@split essentially has three parameters delimited by  $\cup$ , \@nil, and \@nil again.

#### 70 \def\NFL@return@space@split##1 ##2\@nil##3\@nil@##4##5##6{% 71 \NFL@ifx@kbl\NFL@criterion{##2}%

If #2 is empty, \NFL@ifx@kbl (as of v0.3) compares \NFL@criterion (criterion indicating "unspaced") with \expandafter. This only happens when the space is the last thing in  $\langle token-list \rangle$ , and  $\langle spaced \rangle$  is chosen correctly.

72 {##6{##4}}{##5{##1}{##2}}}%

 $\overline{\text{NFL@ifx@kbl}({token})\}\{maybe-token\}\{ifx\} {\text{unless } x}\}$  as of v0.3 should save some tokens, in some longer run, especially if we want to add nestings—cf. source2e.pdf for "Kabelschacht."

```
73 \def\NFL@ifx@kbl##1##2{%
```

```
74 \ifx##1##2\expandafter \@firstoftwo
75 \else \expandafter \@secondoftwo \fi}%
```
Dealing with  $\overline{\WFL@date@or@rest{{\langle token-list \rangle} }}$  before \NFL@maybe@three:

```
76 \def\NFL@date@or@rest##1{%
```

```
77 \NFL@if@date{##1}{##1}{\NFL@no@date@version##1}}%
```
 $\big\setminus \texttt{NFL@if@date} \{\langle \textit{token-list} \rangle\} \{\langle \textit{yes} \rangle\} \{\langle \textit{no} \rangle\} \big\} \dots$ 

78 \def\NFL@if@date##1{\NFL@slashes##1\NFL@xi xyzxyzxyzx\@nil}%

\NFL@slashes checks that there are slashes at the expected places:

```
79 \def\NFL@slashes##1##2##3##4##5##6##7##8{%
80 \NFL@ifx@kbl##5/%
81 {\NFL@ifx@kbl##8/\NFL@ten@only\NFL@false}%
82 \NFL@false
```
This especially happens when  $\langle token-list \rangle$  is empty. Digit candidates back:

#### 83 {##1##2##3##4##6##7}}%

If the word is a date, we now have taken 6 of the 8 digits.

 $\overline{\N{\texttt{NFL}@tend{texttt}\langle\mathit{digit}\rangle\langle\mathit{digit}\rangle\mathsf{Q}}$ 

takes the two remaining and then a thing that should be Q in the funny sense of Sec. [2.4.](#page-4-1)

```
84 \def\NFL@ten@only##1##2##3##4{%
85 \NFL@ifx@kbl\NFL@xi##4\NFL@digits\NFL@false
```
Finally checking digits:

86 ##1##2##3\@nnil}%

 $\overline{\NIFL@digits[token]}$  is a loop through single tokens:

```
87 \def\NFL@digits##1{%
88 \NFL@ifx@kbl##1\@nnil\NFL@true{%
89 \NFL@if@digit@code##1<0\NFL@false{%
90 \NFL@if@digit@code##1>9\NFL@false\NFL@digits
91 }%
92 }%
93 }%
  \NFE@if@digit@code{\ncchar-1}\langle relation \rangle \langle char-2 \rangle \langle fits \rangle \langle bad \rangle:
94 \def\NFL@if@digit@code##1##2##3{%
95 \ifnum'##1##2'##3 \expandafter \@firstoftwo
96 \else \expandafter \@secondoftwo \fi}%
  \NFEOf also skips further candidates and dummies and chooses \langle no \rangle:
97 \def\NFL@false##1\@nil{\@secondoftwo}%
  \NFEQtrue skips further candidates and dummies and chooses \langle yes \rangle:
98 \def\NFL@true##1\@nil{\@firstoftwo}%
  We don't support version without date, therefore run NFL@no@date@version
  as soon as we find that the file info does not start with a date:
99 \def\NFL@no@date@version{%
100 \NFLnodate\NFLspaceII\NFLnoversion@\NFLspaceIII}%
  \NFLnoversion@ adds filler to \NFLnoversion:
```

```
101 \def\NFLnoversion@{%
102 \NFL@make@macro@arg\NFL@place@version\NFLnoversion}%
```
 $\overline{\NFL@maybe@three{\langle word-1 \rangle}{\langle rest \rangle}}$  looks whether  $\langle word-1 \rangle$  is a date. If it is, it is written to screen, and then we look if  $\langle rest \rangle$  contains a version id. Otherwise " $\langle word-1 \rangle \langle rest \rangle$ " is considered a "caption" only.

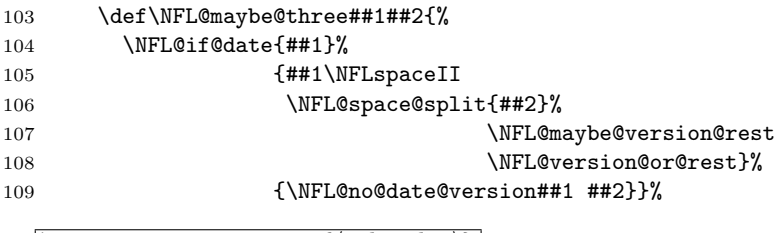

```
\NFFL@version@or@rest{\langle token-list \rangle}:
```

```
110 \def\NFL@version@or@rest##1{%
111 \NFL@if@version{##1}%
112 {\NFL@place@version{##1}}\113 {\NFLnoversion@\NFLspaceIII#1}}
```
 $\N$ NFL@if@version{ $\langle \text{token-list} \rangle$ }{ $\langle \text{yes} \rangle$ }{ $\langle \text{no} \rangle$ }:

#### 114 \def\NFL@if@version##1{\NFL@v@digit##1xy\@nil}%

TODO: At applications you see how some tokens could be saved. On the other hand, the macros are more transparent in the present way.

 $\overline{\NFLQvQdigit\{\langle t1\rangle\}\{\langle t2\rangle\}\}\$ checks whether the first thing is a v and the second a digit—unless package option [r] was chosen. v0.4 uses \edef for choosing:

```
115 \edef\NFL@v@digit##1##2##3\@nil{%
116 \noexpand\NFL@ifx@kbl##1v%
117 {\noexpand\NFL@digits##2\noexpand\@nnil}%
```
\@listfiles will either expand to the original \NFL@false or to a test on r:

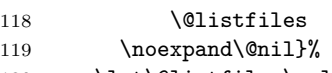

120 \let\@listfiles\relax

 $\sqrt{\text{NFL@place@version}\{\text{token-list}\}}$  adds filler to version id:

121 \def\NFL@place@version##1{\MFleftinfield{##1}{f-version}}%

```
\sqrt{\text{NFL}@maybe@version@rest\{\langle list\text{-}1\rangle\}\{\langle list\text{-}2\rangle\}:
```

```
122 \def\NFL@maybe@version@rest##1##2{%
123 \NFL@if@version{##1}%
124 {\NFL@place@version{##1}\NFLspaceIII##2}%
125 {\NFLnoversion@\NFLspaceIII##1 ##2}}%
126 }
```
# <span id="page-9-0"></span>2.7 Leaving the Package File

```
127 \endinput
```
# <span id="page-9-1"></span>2.8 VERSION HISTORY

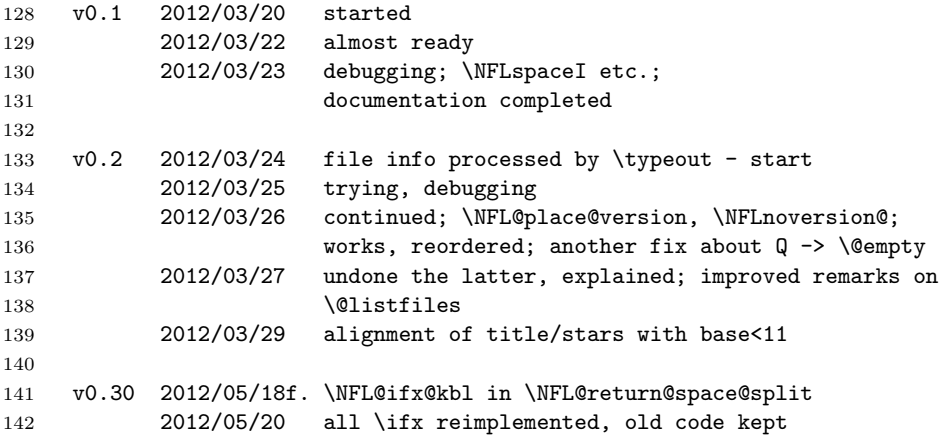

```
143 STORED INTERNALLY
144 v0.31 2012/05/20 removing old code - STORED INTERNALLY
145 v0.32 2012/05/20 removing \NFL@xpxpxp; replacing \NFL@after@false
146 by \NFL@ifnum@kbl, keeping old code
147 STORED INTERNALLY
148 v0.33 2012/05/20 removing old code; added 3 %s
149 STORED INTERNALLY
150 v0.4 2012/05/20 option [r]
151
```
# <span id="page-10-0"></span>3 Credits

- 1. It was MARTIN MUENCH who pointed out the shortcomings of longnamefilelist that the present package addresses—thanks!
- [2](#page-10-2). For ALOIS KABELSCHACHT—whose idea in TUGboat  $8 \#2^2$  is used for v0.3—cf. the [dowith](http://ctan.org/pkg/dowith) documentation.

# <span id="page-10-1"></span>4 Missing

- 1. The package once might provide [keyval](http://ctan.org/pkg/keyval)-style optional arguments for \listfiles or even call \listfiles automatically with keyval package options.
- 2. Another idea from Martin Muench: wrapping inside caption column. Can [hardwrap](http://ctan.org/pkg/hardwrap) help?

<span id="page-10-2"></span><sup>2</sup>"\expandafter vs. \let and \def [in Conditionals and a Generalization of PLAIN's](http://tug.org/TUGboat/tb08-2/tb18kabel.pdf) [\loop](http://tug.org/TUGboat/tb08-2/tb18kabel.pdf)," TUGboat Vol. 8 (1987), No. 2, pp. 184f. ([tug.org/TUGboat/tb08-2/tb18kabel.pdf](http://tug.org/TUGboat/tb08-2/tb18kabel.pdf))